# Interface Range Commands I Table of Contents

### 1.1 Interface Range

Syntax **interface range** *type slot*/<*port1*-*port2* | *port3*>[, <*port1*-

*port2*|*port3*>]

## **Parameters**

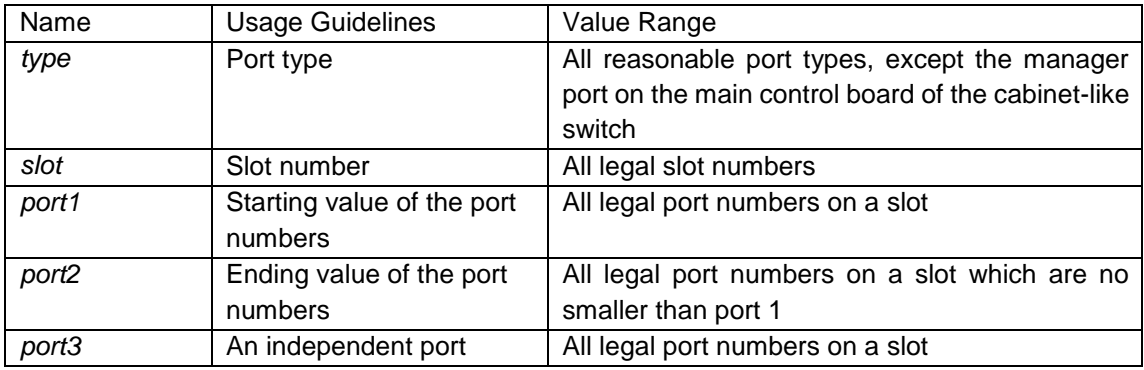

Default Value

#### None

# Usage Guidelines

The command can be used to enter the interface range mode.

# Example

The following example shows how to enter the port configuration mode of gigabit Ethernet port 1, 2, 3 or 4 on slot 0.

switch\_config# interface range gigaEthernet 0/1-4 switch\_config\_if\_range# Note:

There is no space at the neither side of the symbol "\_" and the symbol ",".